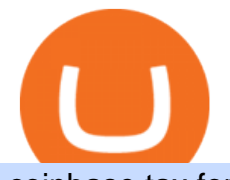

coinbase tax forms holochain coinbase advanced trader pro exness metatrader how to change leverage r

https://www.crowdfundinsider.com/wp-content/uploads/2018/09/IRS-Internal-Revenue-Service.jpg|||Crypto Tax Calculator Coinbase / Bitcoin Taxes Crypto ...|||1280 x 1068

Our Account Types Open A Trading Account TradeStation

Exness brokerage company offers to download and install MetaTrader 4 platform for trading. It allows using popular trading tools, provides indicators for analytics and robots for automation. MT4 can be downloaded via a link on the Exness website. The platform is compatible with iOS, Android and Windows devices.

Best Online Stock Broker - Forex Trading Strategies

Minimum account balance at TradeStation Global?

Portfolio Management and Online Trading: Active Trader Pro .

https://mforex.vn/wp-content/uploads/2021/04/22.png||HNG DN NG KÝ, NP RÚT TIN, TO TÀI KHON REAL, DEMO ...|||1884 x 876

Exness MT4 Terminal - Download on PC and mobile

Bithumb Korea Co., Ltd., operator of the leading South Korean digital currency platform, announced its decision to terminate the Trademark License Agreements with the two entities. According to .

Service Fees TradeStation

Options Trading Made Easy - Beginner' SGuide To Trading

3 Steps to Calculate Coinbase Taxes (2022 Updated)

1. level 2. quiksnap. · 3y. I seriously doubt HOT is going to be in the first waves added. I do think that will be reserved for coins like BAT, XLM, and ADA. But who knows! And honestly, I won't be buying anything again in preperation for a CB listing. I didn't honestly make that much off of ETC so, yeah. Trade Nearly 24hrs a Day - VIX® Index Options - cboe.com

TradeStation Securities. Experience the power of TradeStation Securities, now commission-free on equities, equity options and futures trades. Choose between our TS GO, or TS SELECT pricing plans to get a tailored trading experience, including access to an award-winning trading platform, mobile app, dedicated trade desk, and real-time market data.

https://i0.wp.com/kriptokoin.com/wp-content/uploads/2021/03/cardano-1-1.jpg?fit=1600%2C900&ssl=1| ||Scak Gelime: Coinbase, Cardano'yu (ADA) Listeliyor ...|||1600 x 900

How To Change the MetaTrader 4 Leverage Setting - Online .

https://nodollartime.com/wp-content/uploads/img128e9a9/04-04-21/1617557933\_8049.png|||VORTECS

Report: Storage coins rev up gains as Markets Pro ...|||2400 x 1000

TD Ameritrade Broker Review [2021] - Warrior Trading

How to change the leverage on my MT4 account? : Hugo $&\#39$ ; Way.

Now Coinbase is reporting this as 3 sell transactions for 1.95 bitcoin and according to my coinbase tax report is reporting a \$94,000 income on one of the 2 cancelled transactions. I did not receive \$94,000 from Coinbase. I have filed complaints and helpdesk tickets with coinbase.

https://support.bithumb.pro/hc/article\_attachments/360070277053/mceclip0.png|||Bithumb Global officially launched Smart Token Trading ...|||2560 x 1354

https://support.bithumb.pro/hc/article\_attachments/360047984453/en.png|||BG Staging Season 4 RulesGet EOS+FZZ for Forwarding ...|||1080 x 1920

https://www.forexinthai.com/wp-content/uploads/2016/04/How-to-set-up-EA-on-MT4-exness-broker5.jpg|||Ea Forex Exness - Best Forex System 2019|||1362 x 768

https://fm.cnbc.com/applications/cnbc.com/resources/img/editorial/2015/10/20/103093008-GettyImages-4742 40696.1910x1000.jpg|||Advance Auto Parts could be mulling sale: Report|||1910 x 1000

Coinbase Tax Resource Center For the 2020 US tax season, Coinbase will issue the IRS Form 1099-MISC for rewards and/or fees through Coinbase.com, Coinbase Pro, and Coinbase Prime. Non-US customers will not receive any forms from Coinbase and must utilize their transaction history to fulfil their local tax obligations.

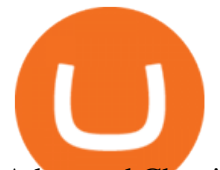

Advanced Charting in ATP Fidelity

How to Change the Leverage on my WSX MT4 Account? : WSX

Without Brokerage Account\*\* TradeStation platform (base version) FREE: FREE (if account meets minimum activity) \$149.95 / month\* (if not) \$99.99 / month \$199.99 for professionals: RadarScreen® Real-time market monitoring tool: FREE: FREE: FREE: Portfolio Maestro® Portfolio-level strategy back-testing tool: FREE: FREE: \$59.95 / month

https://i1.wp.com/www.optionsbro.com/wp-content/uploads/2018/03/ALLY-INVEST-OPTIONS-ANALYSIS .png|||Options Trading Software Reviews 2018 | The Options Bro|||2880 x 1680 How Can I Change the Leverage in My MT4 Account?

https://www.cryptopolitan.com/wp-content/uploads/2020/07/how-does-coinbase-workr.jpg|||How does Coinbase Work | Cryptopolitan|||1140 x 815

MetaTrader 4 (MT4) Free to download right on our website, Exness provides traders with MetaTrader 4 trading platform for trading currency pairs and other financial instruments through contract for differences (CFDs). Download MetaTrader 4 MetaTrader 4 Main Features Trading Flexibility Experience flexible trading on MetaTrader 4 with Exness.

https://i2.wp.com/kriptokoin.com/wp-content/uploads/2021/09/thumb-1920-349314.jpg?resize=1536%2C960 &ssl=1|||Goldman ve Coinbase'den Bu Altcoin Projesine Dolayl Yatrm!|||1536 x 960

https://static.coindesk.com/wp-content/uploads/2018/05/donuts.jpg|||Free Crypto Tax Calculator Canada Reddit / Fastest Way To ...|||1900 x 1268

Learning Center - Margin - Thinkorswim

Metatrader Exness is a functional platform for trading in the international financial markets. It is easy to manage, and all instruments are at your fingertips thanks to the mobile version.

https://i1.wp.com/investing-adventures.com/wp-content/uploads/2017/10/Balance-Sheet.png|||Td Ameritrade Account Balance : TD Ameritrade Interface ...|||1028 x 1066

https://i.pinimg.com/originals/1f/4c/0e/1f4c0eb27fea5184a776e9008df2e5f1.png||Backtest Forex Exness -Forex Entry Tips|||1579 x 843

Videos for How+to+change+leverage+mt4

Thinkorswim PDT rule : Daytrading

Best trading indicator - Download for free

Download MetaTrader 5 from Exness for fast market access

Day-Trading Minimum Equity Requirements TradeStation

Minimum amount to open an account at TradeStation Global The minimum amount needed to open a TradeStation Global account is \$1,000. You can see in the table below how this amount stacks up against the competitors of TradeStation Global. Because TradeStation Global is the introducing broker of Interactive Brokers, your money will be held at IB.

https://support.bithumb.pro/hc/article\_attachments/360074563053/mceclip0.png|||[Notice] Bithumb Global APP/Web Upgrade 2020.6.8 Bithumb ...|||1076 x 2256

Holochain App framework with P2P networking

Understanding Coinbase taxes Coinbase Help

https://support.bithumb.pro/hc/article\_attachments/360069545714/1year\_post-en.png|||Bithumb Global Airdrop of 2020 » Claim free USDT tokens ...|||1080 x 3159

TradeStation Securities, Inc. is an SEC-licensed broker dealer and a CFTC-licensed futures commission merchant (FCM), and a member of FINRA, SIPC, CME, NFA and several equities and futures exchanges, which offers to self-directed investors and traders Equities accounts for stocks, exchange-traded products (such as ETFs) and equity and index .

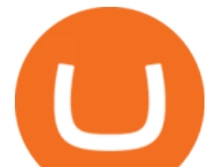

Coinpedias Holochain (HOT/USD) forecast suggested that it could reach \$0.07 by the end of the year. Coinpedias analysts expected HOT could be trading at \$0.1 in five years ' time. TradingBeasts forecasted Holos price to reach \$0.0173 by the end of 2021 and move up to \$0.0181 by the end of 2024.

If you are subject to US taxes and have earned more than \$600 on your Coinbase account during the last tax year, Coinbase will send you the IRS Form 1099-MISC. What a 1099 from Coinbase looks like. If you are a non-US Coinbase customer you will not be sent any tax forms by Coinbase, but you can still generate reports on the platform and then use these for your crypto tax software or to help your financial advisor.

Exness MetaTrader WebTerminal Trading Platforms Exness

Type your 8-digit TradeStation Account Number and the 11-digit alphanumeric Document ID included at the top of your Consolidated Form 1099, then click Continue. Check all of the checkboxes under These documents are Now Ready for Import and click Import Now. Click the Done button at the bottom of the Import Summary.

How to change leverage on mt4 In the Accounts section within the Accounts section of your Secure Area profile, you can adjust your accounts leverage according to your preferences. Select your MT4 accounts number by clicking the Select button then click the Change Leverage button. Silky Terrier Dog Breed Playing Around

https://www.airdroplooter.in/wp-content/uploads/2020/05/Bithumb-Global-Anniversary-Airdrop-USDT-2048 x2048.jpg|||Bithumb Global Anniversary Airdrop (USDT) - AirdropLooter.in|||2048 x 2048

https://support.bithumb.pro/hc/article\_attachments/360081951994/mceclip0.png|||" " Bithumb Global support|||2848 x 910

Advanced Trader: Forex and CFD Trading Platform Swissquote

I know that since I am under 25k I have to follow the PTD rule. However, I can not find how many day trades I have made in the past 5 days in thinkorswim. Today i executed a total of 5 buys and 5 sells:  $+50 +50 +50$ +50 +50-50 -50 -50 -50 -50

https://vauh5.vttechfx.com:18009/web/h5/noTitle/active/userGuide/image/guide\_2\_en.png|||How do I place a trade using the Vantage FX APP? Vantage FX|||1029 x 2358

A pattern day trader' account must maintain a day trading minimum equity of \$25,000 on any day on which day trading occurs. The \$25,000 account-value minimum is a start-of-day value, calculated using the previous trading day $&\#39$ ; closing prices on positions held overnight. Day trade equity consists of marginable, non-marginable positions, and cash .

BitGlobal (ex: Bithumb Global) on the App Store

MetaTrader is the platform of choice for experienced traders because it features more than 40 built-in, customizable indicators and an economic calendar. Almost any aspect of a chart can be modified to your liking, and the combinations of indicators are potentially infinite. Diversity of assets

A pattern day trader $&\#39$ ; account must maintain a day trading minimum equity of \$25,000 on any day on which day trading occurs. The \$25,000 account-value minimum is a start-of-day value, calculated using the previous trading day $&\#39$ ; closing prices on positions held overnight. Day trade equity consists of marginable, non-marginable positions, and cash .

https://www.forex-mag.com/wp-content/uploads/2021/03/cibfx-2048x986.jpg||CIBFX Review (2021) ForexMag|||2048 x 986

OANDA advanced trader

Videos for Advanced+trader+pro

https://blocklr.com/wp-content/uploads/2018/10/cryptocurrency-taxes-12.jpg|||Cryptocurrency Taxes: The Ultimate Guide For Crypto Tax ...|||1600 x 900

Exness MetaTrader Mobile Trading Platforms Exness

About BitGlobal BitGlobal is committed to providing clients with professional, safe, stable and reliable digital currency transaction services. Since its establishment, it has served millions of users in about 151 countries and regions around the world. BitGlobal provides users with BTC, ETH, XRP,

Videos for Coinbase+tax+forms

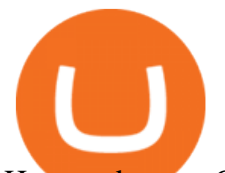

How to do your Coinbase Taxes CryptoTrader.Tax

https://www.airdropseeker.in/wp-content/uploads/2020/02/120000-WABI-Grand-Prize-Pool-by-Bithumb-Glo bal-2048x1152.jpg|||WABI Airdrop by Bithumb Global (WABI) AirdropSeeker.in|||2048 x 1152

https://www.airdroplooter.in/wp-content/uploads/2020/02/WABI-Airdrop-by-Bithumb-Global-WABI-1536x1 536.jpg|||WABI Airdrop by Bithumb Global (WABI) - AirdropLooter.in|||1536 x 1536

The advanced trader program How the program works Opt in Opt in to the advanced trader program using the form below. Fill in the form Qualify Deposit a minimum of US\$10,000 into your OANDA account and trade more than US\$10 million in monthly volume (to qualify for rebates). See qualification terms Benefit

Holo Is an Intriguing Crypto, but Investors Should Be Cautious. While the underlying architecture is groundbreaking, HOT is still risky. By Josh Enomoto, InvestorPlace Contributor Apr 16, 2021, 6 .

January 19, 2022 - The current price of Holo is \$0.005741 per (HOT / USD). Holo is 80.86% below the all time high of \$0.03. The current circulating supply is 173,136,634,513.019 HOT. Discover new cryptocurrencies to add to your portfolio.

Download Exness MetaTrader 4 for PC, iPhone, iPad and Android

Exness Metatrader 4 MT4 Trading Platform Exness

All of these tools as well as the entire Thinkorswim platform are available to all TD Ameritrade customers for free.. In 2015 Barrons magazine rated Thinkorswims parent company TD Ameritrade #1 for Beginner Traders and #1 for Long Term Investing, and gave it top scores in the Mobile Trading, Range of Offerings, Research Amenities, Customer Service and Education categories.

Top Ranked ETF - How This ETF Ranked First - forbes.com

https://exnessforex.org/img/cont/Bonuses\_1.jpg|||All you need to know about Exness bonus|||2667 x 833

CoinbasePro Tax forms? Is coinbase going to send me any tax forms in the mail? I tried to download an account statement for year 2021, and it is 121 pages long and does not tell me what my overall gain or loss is for the year. What can I do to make my taxes go as easy as possible? Overall I know I have a net loss of about \$5000 based on how .

Even if you earned staking or rewards income below the \$600 threshold, youll still have to report the amount on your tax return. At this time, Coinbase only reports Form 1099-MISC to the IRS, but since crypto tax rules are still kind of messy, you may find other IRS forms on other crypto exchanges. Learn how the IRS taxes crypto Coinbase reports

https://www.airdroplooter.in/wp-content/uploads/2020/01/Coinsbit-Token-Airdrop-by-Bithumb-Global-CNBpage-link-1536x768.jpg|||Coinsbit Token Airdrop by Bithumb Global (CNB ...|||1536 x 768

https://gomarketscom-zu9wrxdiii.stackpathdns.com/wp-content/uploads/2019/03/EURUSD.png|||Chart of the Day: Thursday 7th March - GO Markets|||2737 x 1574

Get Active Trader Pro ® Call a specialist to advance your trading strategy at 800-564-0211. Take action with valuable insights Find trading ideas with real-time alerts Spot trading opportunities in real-time with clear, actionable alerts from Real-Time Analytics.

How to Change Leverage on MT4? To change leverage on the MT4 platform, go to the Accounts section of your Secure Area profile on your broker website. You need to log in to the user platform (members area) and then manually change account leverage value in the accounts section. Some forex brokers offer permanent leverage for their accounts, but the majority offer the possibility to change leverage. Example 1: How to change leverage on Hotforex?

https://www.airdropseeker.in/wp-content/uploads/2020/07/Solana-Official-Educational-Airdrop-Campaign-for -Bithumb-Global-users-2048x1065.png|||Solana Airdrop by Bithumb Global (SOL) AirdropSeeker.in|||2048 x 1065

Top FAQs TradeStation

Step-By-Step Guide to Changing MetaTrader 4 (MT4) Leverage .

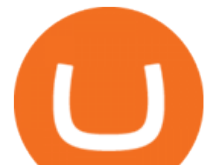

https://fm.cnbc.com/applications/cnbc.com/resources/img/editorial/2014/05/13/101669400-12795614153\_dfc 68d6c52\_o.1910x1000.jpg|||F-35: The future for the world's most advanced aircraft|||1910 x 1000

How to change the leverage on my MT4 account? : Hugo' Way Support You will need to Login and go to the My Accounts Tab My Accounts Click View on the account Click the Actions tab Change the leverage Hit Submit If you are in trades you cannot decrease the leverage. New support ticket Check ticket status Welcome Login

https://media.warriortrading.com/2016/10/Fidelity-1.png|||Fidelity Broker Review 2020 - Warrior Trading|||2560 x 1389

Bithumb - Apps on Google Play

A Beginners Guide To Options - Trusted Patterns Used By Pros

Follow these six simple steps on your JP Markets App or client dashboard in order to change your MT4 leverage.JP Markets is a global Forex powerhouse. We set.

Cboe Index Data (CSMI) - Cboe Streaming Market Indices

Exness MetaTrader 4 Download - A convenient trading platform

https://media.axitrader.com/media-prod/1432/autochartist\_hero3.jpg|||New Autochartist MetaTrader 4 Plugin | AxiTrader|||1618 x 1080

http://alarictrader.com/wp-content/uploads/2017/03/Sterling.png||Sterling Trader Pro 10.4 Update|||1280 x 1024

Bithumb lists selected global market digital assets with recognized investment values for technical skill, stability, and marketability. Comprehensive financial platform. You can use an on/offline digital asset payment system through Bithumb Cash. The Most Secure System in the Industry. We protect your assets safely by complying with the ISMS certification

https://irp-cdn.multiscreensite.com/58af6a93/dms3rep/multi/tg\_image\_3034899444.jpeg|||Bithumb Global: A Worldwide All-Round Crypto Exchange for ...|||1250 x 800

https://bitcoinist.com/wp-content/uploads/2018/11/shutterstock\_393213256.jpg|||Bithumb Launching US Securities Exchange with SeriesOne ...|||1920 x 1200

https://dailycoin.com/wp-content/uploads/2021/08/ENVOY-Network-Secures-2-5-Million-Funding-to-Disrupt \_submission.jpg|||Unmarshal Forms Strategic Partnership with Ethernity Chain ...|||1920 x 1080

Exness Metatrader 4 MT4 Trading Platform Exness

https://www.airdroplooter.in/wp-content/uploads/2020/01/Cubic-Utility-Token-Airdrop-by-Bithumb-Global-C BC-1536x1536.jpg|||Cubic Utility Token Airdrop by Bithumb Global (CBC ...|||1536 x 1536

How to change leverage on mt4 - Kylon Powell

https://www.airdroplooter.in/wp-content/uploads/2019/12/Energi-Airdrop-by-Bithumb-Global-NRG-1536x15 36.jpg|||Energi Airdrop by Bithumb Global (NRG) - AirdropLooter.in|||1536 x 1536

https://int.gomarkets.com/wp-content/uploads/2019/10/shutterstock\_1509821996.jpg||Weekly Summary: Brexit: Regulatory Border In The Irish Sea|||1200 x 1200

Buy Holo by wire transfer Create a Coinbase account Create a Bitpanda account 2 Create a Binance or Bitrue account and then send your desired amount in BTC or ETH or LTC from Coinbase/Bitpanda to your Binance/Bitrue deposit address (ETH or BTC or LTC). (Reminder: LTC is recommended especially for small transactions)

by Tonia Kounni. You can change the leverage of your MT4 account in the Accounts section of your Secure Area profile. Simply click on Select located next to the MT4 account number and click on Change Leverage. Please note that the maximum leverage may vary according to the instrument traded. Some instruments offered by Traders Trust may have fixed leverage requirements regardless of the leverage set on your MT4 account.

Advanced Technical Analysis Active Trader Pro Active Trader Pro® Charts can give you the power to leverage advanced analytical visualizations to help identify patterns or events. Learn how to access Active

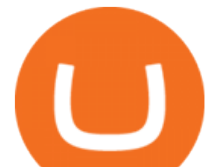

Trader Pro' s powerful technical analysis tools, select pattern and event criteria, and apply these patterns to your chart.

https://trading.in.th/wp-content/uploads/2020/12/-Exness-2048x1063.png||| Exness 2021 - ...|||2048 x 1063 TradeStation Minimum Deposit and More Useful Information

https://c.mql5.com/1/194/20201118\_160104.jpg|||Himmatur Rijal Arifin - LumutBata - Trader's profile ...|||4000 x 3000

A Beginners Guide To Options - 5 Winning Options Strategies

Coinbase Tax Resource Center Coinbase Pro Help

https://bestbrokerdeals.com/wp-content/uploads/2014/08/Modern-Portfolio-Theory-1024x1024.png|||Best

Brokerage Account for Beginners|||1024 x 1024

Minimum account balance at TradeStation?

https://www.koinal.io/blog/wp-content/uploads/2020/05/Koinal-bithumb-partnership.jpg|||We Joined Forces with Bithumb Global | Koinal||1540 x 830

https://www.airdroplooter.in/wp-content/uploads/2020/07/Solana-Airdrop-by-Bithumb-SOL-2048x2048.jpg||| Solana Airdrop by Bithumb Global (SOL) - AirdropLooter.in|||2048 x 2048

Step-by-Step Guide. - Click on " View " in the Accounts section. - Click on the " Three Dots & quot; icon. - Change the leverage to the leverage you want to have and submit. If you need any assistance regarding your account or any other questions, our support team is available 24/7 and you can also send us an email. Click here to send us an email.

Metatrader 4 Exness Platform Exness provides an opportunity to trade on several platforms: Metatrader 4, Metatrader 5 and Webterminal. The company also developed One Click Trader a program that allows you to make transactions in just a few seconds. The broker strives to provide its clients with the most exceptional comfort.

https://support.bithumb.pro/hc/article\_attachments/360074157674/mceclip0.png|||Second LectureHow to trade Smart Token Bithumb Global ...|||2828 x 1208

##Korea's largest real trading volume## ##More than 1 million people are trading## No.1 Digital asset platform Bithumb Securely digital assets in [Bithumb]. Possess abundant liquidity Most members in Korea, most daily visitors, and most active members Korea' slargest execution volume, larges

Other countries have been requesting client crypto transaction data from exchanges as well, including the United States where, as an example, Coinbase has sent user data to the IRS. Spain, Australia, and Denmark are a few more examples of countries where tax authorities have requested data from cryptocurrency exchanges.

https://silvertaxgroup.com/wp-content/uploads/2019/08/cryptocurrency.png||Cryptocurrency Taxes: A Step-by-Step Guide & amp; 10 Easy Tips $\|1080 \times 1080\|$ 

Tax forms, explained: A guide to U.S. tax forms and crypto .

https://i.redd.it/5wgjrfhsdhg71.png|||Trade now at Bithumb Global! ???????? : SparkPoint|||1920 x 1080 https://support.bithumb.pro/hc/article\_attachments/360073971033/SmartToken-kr.png||| Smart Token Bithumb Global support|||2970 x 2100

In Today' Free DayTradingFearless Raw & amp; Uncut Trading Finance Education Video: I show you how to use the ultimate day trading setup for thinkorswim.Here is .

http://fm.cnbc.com/applications/cnbc.com/resources/img/editorial/2014/08/12/101914026-11-07-11 lynx tele scope.1910x1000.jpg||The final frontier: Universal space travel|||1910 x 1000

https://www.incuire.com/wp-content/uploads/2021/05/Incuire-Bithumb-Global-1.jpeg||How to Open a Bithumb Global Crypto Account! - Incuire|||1281 x 1600

https://www.cryptonary.com/wp-content/uploads/2019/07/Screenshot-2019-07-09-at-14.54.11.png|||Fundamen tals - Page 4 of 4 - Cryptonary || $1558 \times 774$ 

https://topratedfirms.com/images/1/Fidelity/activetraderpro.png|||TastyWorks vs Fidelity [2020]|||1278 x 981 Change MT4 Leverage - YouTube

Global Digital Asset Trading Platform Bit Global - Bithumb

https://www.airdroplooter.in/wp-content/uploads/2020/04/Two-Prime-Airdrop-by-Bithumb-Global-USDT-20

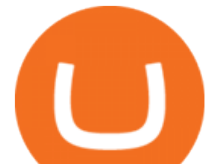

48x2048.jpg|||Two Prime Airdrop by Bithumb Global (USDT) - AirdropLooter.in|||2048 x 2048 CoinbasePro Tax forms? : CoinBase

Coinbase - Buy and Sell Bitcoin, Ethereum, and more with trust

MetaTrader 4 (MT4) is the worlds leading platform for trading the financial markets, and you can download it right here on the Exness website. Traders of all levels and from all four corners of the globe choose MT4 to trade forex and other financial instruments, utilizing its unique features to get the most out of their trading experience.

https://support.bithumb.pro/hc/article\_attachments/360080327514/\_\_-rus.png||| ...|||2970 x 2100

Ironbeam Futures Contracts - Brokerage Account - ironbeam.com

Learning Center - Pattern Day Trading - Thinkorswim

Why is HoloChain (HOT) not listed on Coinbase?

Holochain : CoinBase

https://tickertapecdn.tdameritrade.com/assets/images/pages/md/your-first-options-trade-tt191107\_f2.jpg|||Can I Trade Bitcoin On Td Ameritrade - Nasdaq Is Quietly ...|||1835 x 880

Bithumb - Wikipedia

The minimum equity requirement of \$2,000 was established in 1974, before the technology existed to allow for electronic day trading by the retail investor. As a result, the \$2,000 minimum equity requirement was not created to apply to day-trading activities Rather, the \$2,000 minimum equity requirement was developed for the buy-and-hold investor who retained securities collateral in his/her account, where the securities collateral was (and still is) subject to a 25 percent regulatory .

TradeStation Indicators - Trading Indicators

<sup>1</sup>Crypto rewards is an optional Coinbase offer. <sup>2</sup>Limited while supplies last and amounts offered for each quiz may vary. Must verify ID to be eligible and complete quiz to earn. Users may only earn once per quiz. Coinbase reserves the right to cancel the Earn offer at any time.

https://www.forexstrategieswork.com/wp-content/uploads/2015/11/stochastic-indicator-explained.jpg|||Stochas tic Indicator Explained - Advanced Forex Strategies|||1920 x 1050

ZeroPro: Advanced Trader Intro - YouTube

Altering MT4 Leverage Settings To check your leverage settings, select the Navigator tab (Ctrl+N) in your MT4 trading platform, and click Accounts. By hovering over the account number, you will see the base currency of the account and leverage ratio, as in figure 1.A.

The average true range (ATR) on the one-minute chart is around \$0.20, while its about \$1.50 on the 30-minute chart. If you expect to win one ATR (highly dependent on your trading style) per winning trade, thats a difference of \$0.40 versus \$3.00.

https://daytradereview.com/wp-content/uploads/2018/02/Active-Trader-Pro-1024x786.png||Fidelity Broker Review - Do They Have a Competitive Edge?|||1024 x 786

https://support.bithumb.pro/hc/article\_attachments/360075688334/mceclip0.png|||How to start Spot Trading? Bithumb Global support|||2874 x 1662

Why is HoloChain (HOT) not listed on Coinbase? Holochain is an end-to-end, open-source, P2P app framework. They are creating an ecosystem of decentralized apps with distributed, user-controlled storage. Holo expressed: As a prototype hApp, there are inherent limitations to Elemental Chat.

https://media.axitrader.com/media-prod/1086/contact\_sydney.jpg|||Contact Us | AxiTrader|||1710 x 1080 https://media-exp1.licdn.com/dms/image/C511BAQGwk9-LEmL5\_w/company-background\_10000/0/158339 7299739?e=2159024400&v=beta&t=h1dZsSG46DRV8HnKiHJsfe-oLlRx\_REFG7fvy7T3Ajw|||Bith umb Global | LinkedIn|||2048 x 1152

https://i.redd.it/7dqc9ckywwc31.jpg|||Do I Have To Report Coinbase On Taxes - Tax Walls|||1157 x 1500

You can check in the table below what is the minimum deposit at the competitors of TradeStation. While TradeStation doesn $&\#39$ ; thave a minimum deposit for cash accounts, there is a \$2,000 minimum deposit for margin accounts and a \$5,000 minimum for futures accounts. A margin account is where you trade with borrowed money, also known as leverage.

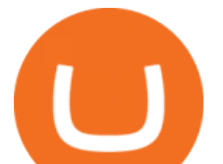

https://pbs.twimg.com/media/EumYwltVoAI8ZPK.jpg:large||How To Buy Safemoon Via Kucoin doramezo|||1372 x 791

https://latest.hyve.works/content/images/size/w2000/2021/05/1\_vgOXA4MEfFH2g6Daq8Kb8A.jpeg|||HYVE announces Gate.io as an additional listing partner ...|||1400 x 933

TradeStation minimum deposit. Step 1: Open your broker account. At most brokers, you can open your trading account online. To open an account, you have to provide your personal . Step 2: Make the deposit. Step 3: Review your transaction.

An end-to-end open source P2P app framework. Trust & amp; Security. Beyond Blockchain. Local circles of trust provide data integrity without centralized authorities. Holochain delivers the promises of blockchain with a mashup of proven tech that provides self-owned data, a distributed database, and peer accountability. Get started with Holochain.

Beginner $&\#39$ ; Guide To Trading - Option trading day trading

24,958. Add to Wishlist. ##Korea's largest real trading volume##. ##More than 1 million people are trading##. No.1 digital asset platform Bithumb. Trade digital assets safely in [Bithumb]. Possess abundant liquidity. Korea $&\#39$ ; most members, most daily visitors, and most active members. Korea $&\#39$ ; largest execution volume, maximum trading volume.

https://smartliquidity.info/wp-content/uploads/2021/07/20210709\_074323.jpg|||Bithumb Listed 8Pay Network to their Platform - Smart ...|||1920 x 1080

Bithumb Terminates Trademark Agreements With 2 Foreign-Based .

How to Day Trade Without \$25k - Warrior Trading

Holochain price prediction: is HOT token still hot?

https://images.macrumors.com/social/?t=2276350&y=6|||Fidelity Active Trader Pro on M1 MacBook Pro | MacRumors ...|||1600 x 900

Holo (HOT) Price, Charts, and News Coinbase: holo coin, hot .

The Ultimate Thinkorswim Day Trading Stocks Chart Setup, Must .

Pricing And Trading Fees Commission-Free TradeStation

With only 4 full weeks in the month of May, theres no better time to join the Bithumb Global family and get active. Event 2: Weekly BTC guessing competition every Monday, 1pm gmt+8 on BG. The .

Holochain on coinbase? - reddit

Bithumb is a South Korean cryptocurrency exchange. [1] [2] Founded in 2014, Bithumb Korea is the most influential digital currency exchange in the country, having 8 million registered users, 1M mobile app users and a current cumulative transaction volume has exceeded 1 trillion US dollars.

In MetaTrader 5 with Exness, you can experience trading using the hedging mode system. Hedging allows you to open multiple positions, even exact opposite positions, for a trading instrument. Charts & amp; Timeframes Visually monitor real-time price movements in charts of 1-minute to 1-month intervals and up to 21 timeframes simultaneously.

How to Alter The Leverage Setting in MetaTrader 4. In checking the leverage setting, you have to tap the Navigator Tab or click the CTRL+N on your keyboard. Then tap Accounts. As you go to the account number, you will notice the base currency and the leverage ratio. When altering the leverage setting in your account, you first need to log in to your brokers account.

Metatrader Exness is a convenient platform for trading in financial markets. The broker provides MT4 and MT5. A trader can support accounts on both platforms simultaneously. Please pay attention when registering an account, for which version it is available. Accounts for different versions are not compatible with unsuitable platforms.

Investment Pros in Your Area - Dave Ramsey SmartVestor Holo Is an Intriguing Crypto, but Investors Should Be . Exness Metatrader 5 MT5 Trading Platform Exness Bithumb on the App Store

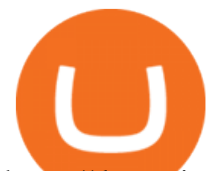

https://dynamic-assets.coinbase.com/292e65868b0c79a35570656bbee4d7f75b4e8cc799af4c024b346005ed59 7e1f7b8f7ce848aa3ff95e4d35cbc2e0a0a8906d6ad3a6f7976ea4ed87a7bfae4052/news\_article\_images/47adf8a 354d30e338b515022c55258c7e5f45402e21e998c1416f2e2821cc730.jpg|||Holo Price Chart (HOT) | Coinbase|||3300 x 2272

Coinbase Tax Documents to File Your Coinbase Taxes ZenLedger

::: Exclusive offer for TradeZero YouTube Subscribers: Claim 3 months of ZeroPro for free - \$177 in value! https://tradezero.referralrock.com/l/1GDL0E784

https://support.bithumb.pro/hc/article\_attachments/360074670654/mceclip0.png|| Bithumb Global support|||2970 x 2100

Will Holochain Be Listed on Coinbase? Buy Holo Coin NOW .

https://pbs.twimg.com/media/Es44EtQVcAANL4e.jpg|||Bithumb Global @BithumbGlobal Timeline, The Visualized ...|||1198 x 788

https://cdn.eprnews.com/wp-content/uploads/2020/10/7a178fee499a94d92f13febcbec2-1536x960.png|||Paxful Teams Up With South Korean Cryptocurrency Giant ...|||1536 x 960

https://longhornfx.com/articles/wp-content/uploads/2020/08/cover-1.jpg||PIP - Percentage In Point -LonghornFX|||1160 x 870

bithumb Review 2022 - Accepted Countries, Payment Methods .

Active Trader Pro is a dynamic trading platform that provides you with customizable tools to help you trade, track the market, see the latest financial news, monitor your portfolio, and more. You can customize your Active Trader Pro experience to adapt to a layout that works best for you.

Bit Global,Bithumb Global is an innovative trading platform. Taking in consideration of the diverse needs of our Global users, Bithumb Global will rely on Bithumb' rich resources and technology to provide digital currency transactions, digital asset issuance, blockchain project incubation, decentralized finance as well as other related services.

https://www.ivmarkets.com/wp-content/uploads/sites/1/2021/07/4003914-scaled.jpg|||4003914 | IV Markets|||2560 x 1707

Coinbase Tax Resource Center For the 2021 US tax season, Coinbase will issue the IRS Form 1099-MISC for rewards and/or fees through Coinbase.com, Coinbase Pro, and Coinbase Prime. Non-US customers will not receive any forms from Coinbase and must utilize their transaction history to fulfil their local tax obligations. How to Change Leverage on MT4 for Different Brokers - Forex .

MetaTrader WebTerminal gives you access to every single instrument Exness offers. From MetaTraders Market Watch, you can monitor real-time prices, spreads and more for every CFD available. Switch between charts with a single click and open new ones instantly whenever you wish. Comprehensive analysis

https://coincodex.com/en/resources/images/admin/news/tachyon-protocol-ann/image2.png:resizeboxcropjpg?1 580x888|||Tachyon Protocol Announces IPX Listing On Bithumb ...|||1579 x 888

Coinbase issues the IRS Form 1099-MISC for rewards and/ or fees through Coinbase.com, Coinbase Pro, and Coinbase Prime. It must be noted that the form is available only to American citizens and non-US customers will not receive any forms from Coinbase.

Videos for Exness+metatrader

How to Add Active Trader Pro - Fidelity

https://www.trusted-broker-reviews.com/wp-content/uploads/2020/12/Exness-is-a-trusted-broker-1536x1536. png|||Kajian Exness 2021 ++ Penipuan atau tidak? | Ujian broker ...|||1536 x 1536

https://kriptokoin.com/wp-content/uploads/2021/07/b5a9d5eaf22f4082a8ef8042ecafa8f3-b5a9d5eaf22f4082a8 ef8042ecafa8f3-0\_1618389053562\_1618389087545.jpg|||Dikkat: Bitcoin Borsas Coinbase, Bu 16 Altcoin Projesini ...|||1600 x 900

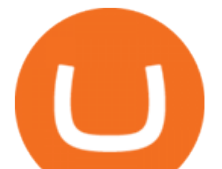

Trade with Interactive Brokers - Rated #1 Broker by Barron's https://i0.wp.com/kriptokoin.com/wp-content/uploads/2021/01/bitcoin-12.jpg?fit=1170%2C780&ssl=1||| Bitcoin (BTC) ATHsine Ularken Coinbase Balinalar ...|||1170 x 780 Bithumb Global Turns 1 With Over \$5000 In Giveaways by . How To Buy Holo Coin ? Buy HOT In 3 Simple Steps! https://www.thaifrx.com/wp-content/uploads/2021/05/177406146\_3920878231304290\_563892460305797900 7\_n-1024x1024.jpg||| Exness | ...|||1024 x 1024 https://c.mql5.com/3/124/InkedXM\_MT4\_LI.jpg|||Mt4 Xm - FX Signal|||1284 x 776 No.1 Digital Asset Platform, Bithumb https://1waw535iyitb0ndh2fbyzogc-wpengine.netdna-ssl.com/wp-content/uploads/AAPL\_optionchain.jpg|||Int eractive Brokers Margin Short Put For Day Trading Dr ...|||1672 x 897 https://coinmod.com/wp-content/uploads/2021/03/morgan-stanley-Bithum-1536x864.jpg|||Morgan Stanley Reportedly Wants a Stake in Koreas most ...|||1536 x 864 Trading With Think Or Swim - Trading, The Simpler Way https://www.tradestation-international.com/global/wp-content/uploads/2020/02/forex-pricing2.png|||Forex Trading UK | Online Forex Trading | TradeStation Global|||1245 x 893 Guide to Crypto Taxes in Japan TokenTax Will Holochain Be Listed on Coinbase? | Buy Holo Coin NOW (HOT)Holochain. Also, dont forget to turn on the post notifications to get notified every time we . https://miro.medium.com/max/1808/1\*mMpGqfXBi\_2s6OPU0DEIQA.png|||Bithumb X Metadium AMA. Greetings from the Metadium Team ...|||1808 x 1017 Based in Seoul, Korea, bithumb is a cryptocurrency exchange that was established in 2013. The exchange is managed by a company called BTC Korea.Com Co. Ltd. Catering mostly to customers from Korea .

https://www.nervos.org/wp-content/uploads/2021/03/Nervos\_x\_Bithumb\_2-01-1536x864.png||Top Korean Exchange Bithumb Lists \$CKB | Nervos Network|||1536 x 864

Advanced Trader is a trading platform for a variety of trading strategies. To help you get the most out of it, were ready and waiting to share our tips on how it can best meet your needs. Get on board

https://support.bithumb.pro/hc/article\_attachments/360072772394/mceclip1.png||KYC Bithumb Global support|||2446 x 1000

https://media.graphcms.com/czy4L3lpSvug51hsxPxS|||Divi Blog | How to buy Divi on Bithumb Global|||3840 x 3840

https://i1.wp.com/kriptokoin.com/wp-content/uploads/2020/08/coinbase-etkisi-kriptokoin-com--scaled.jpg?res ize=2048%2C1152&ssl=1|||Coinbase'de Listelenen Bu Altcoin Yüzde 150 Sçrad!|||2048 x 1152

Connect CryptoTrader.Tax to your Coinbase account with the read-only API. Let CryptoTrader.Tax import your data and automatically generate your gains, losses, and income tax reports. File these crypto tax forms yourself, send them to your tax professional, or import them into your preferred tax filing software like TurboTax or TaxAct.

https://whalemaker.net/wp-content/uploads/2022/01/840\_aHR0cHM6Ly9zMy5jb2ludGVsZWdyYXBoLmNv bS91cGxvYWRzLzIwMjItMDEvNmZlMDI5ZDUtZjE5YS00NDBlLWJjNmEtZTc4Y2FjMGM2YTU1LkpQ Rw-ttFJ47.jpeg|||Iran to allow crypto payments for international trade ...|||6 days ago

*(end of excerpt)*